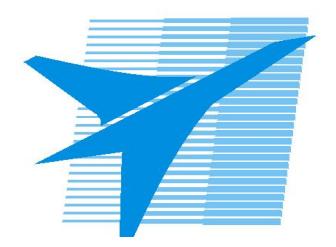

Министерство образования Иркутской области Государственное бюджетное профессиональное образовательное учреждение Иркутской области «Иркутский авиационный техникум»

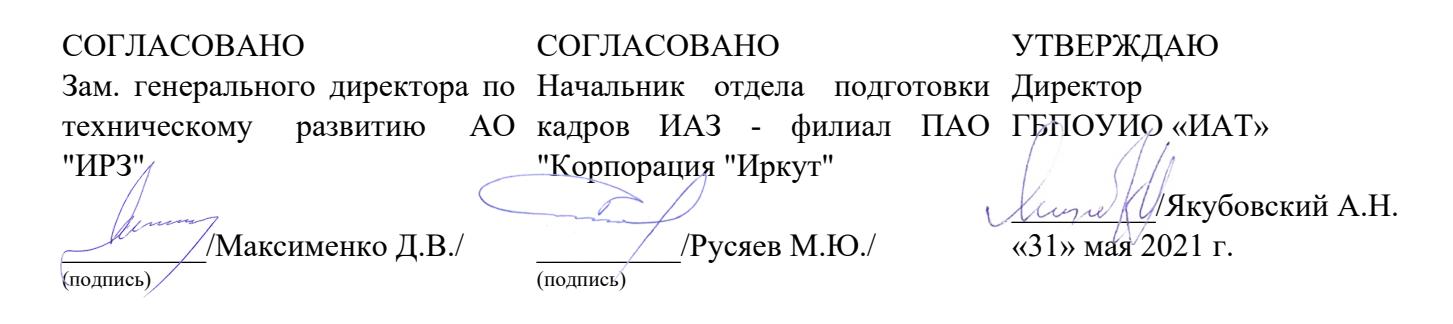

### **РАБОЧАЯ ПРОГРАММА ПРОФЕССИОНАЛЬНОГО МОДУЛЯ**

ПМ.03 Ревьюирование программных продуктов

специальности

09.02.07 Информационные системы и программирование

Рассмотрена цикловой комиссией КС, ИСП протокол №9 от 25.05.2021 г.

Председатель ЦК

 $\frac{1}{2}$  / /

Рабочая программа разработана на основе ФГОС СПО специальности 09.02.07 Информационные системы и программирование; учебного плана специальности 09.02.07 Информационные системы и программирование; с учетом примерной рабочей программы профессионального модуля «Ревьюирование программных продуктов» в составе примерной основной образовательной программы специальности 09.02.07 «Информационные системы и программирование», № 09.02.07-170511 от 11.05.2017 г.; на основе рекомендаций работодателя (протокол заседания ВЦК КС, ИСП №5 от 13.03.2021 г.).

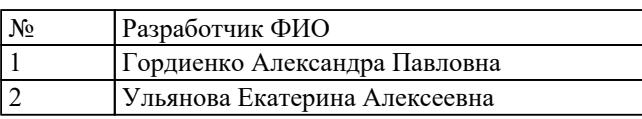

# **СОДЕРЖАНИЕ**

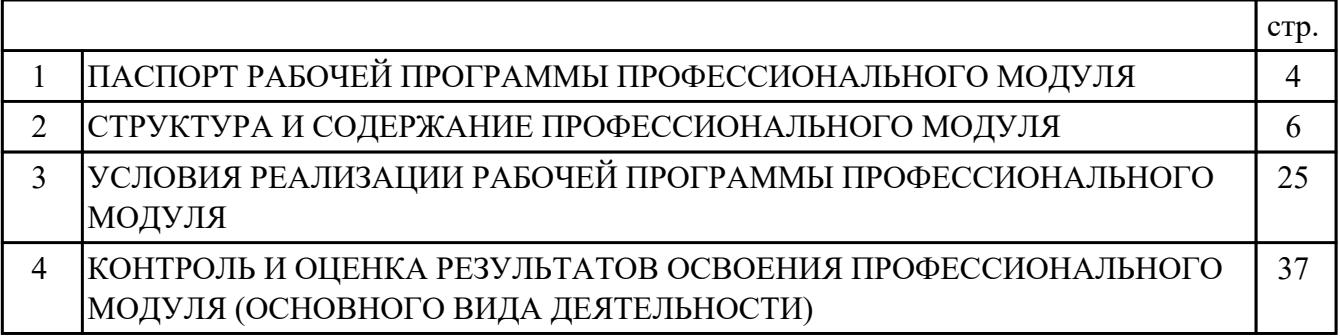

### **1. ПАСПОРТ РАБОЧЕЙ ПРОГРАММЫ ПРОФЕССИОНАЛЬНОГО МОДУЛЯ ПМ.03 РЕВЬЮИРОВАНИЕ ПРОГРАММНЫХ ПРОДУКТОВ**

#### **1.1. Область применения рабочей программы**

РП профессионального модуля является частью программы подготовки специалистов среднего звена по специальности 09.02.07 Информационные системы и программирование в части освоения основного вида деятельности: Ревьюирование программных продуктов и соответствующих профессиональных компетенций (ПК):

ПК.3.1 Осуществлять ревьюирование программного кода в соответствии с технической документацией

ПК.3.2 Выполнять процесс измерения характеристик компонент программного продукта для определения соответствия заданным критериям

ПК.3.3 Производить исследование созданного программного кода с использованием специализированных программных средств с целью выявления ошибок и отклонения от алгоритма

ПК.3.4 Проводить сравнительный анализ программных продуктов и средств разработки, с целью выявления наилучшего решения согласно критериям, определенным техническим заданием

#### **1.2 Цели и задачи модуля – требования к результатам освоения модуля**

С целью овладения указанным основным видом деятельности и соответствующими профессиональными компетенциями обучающийся в ходе освоения профессионального модуля должен:

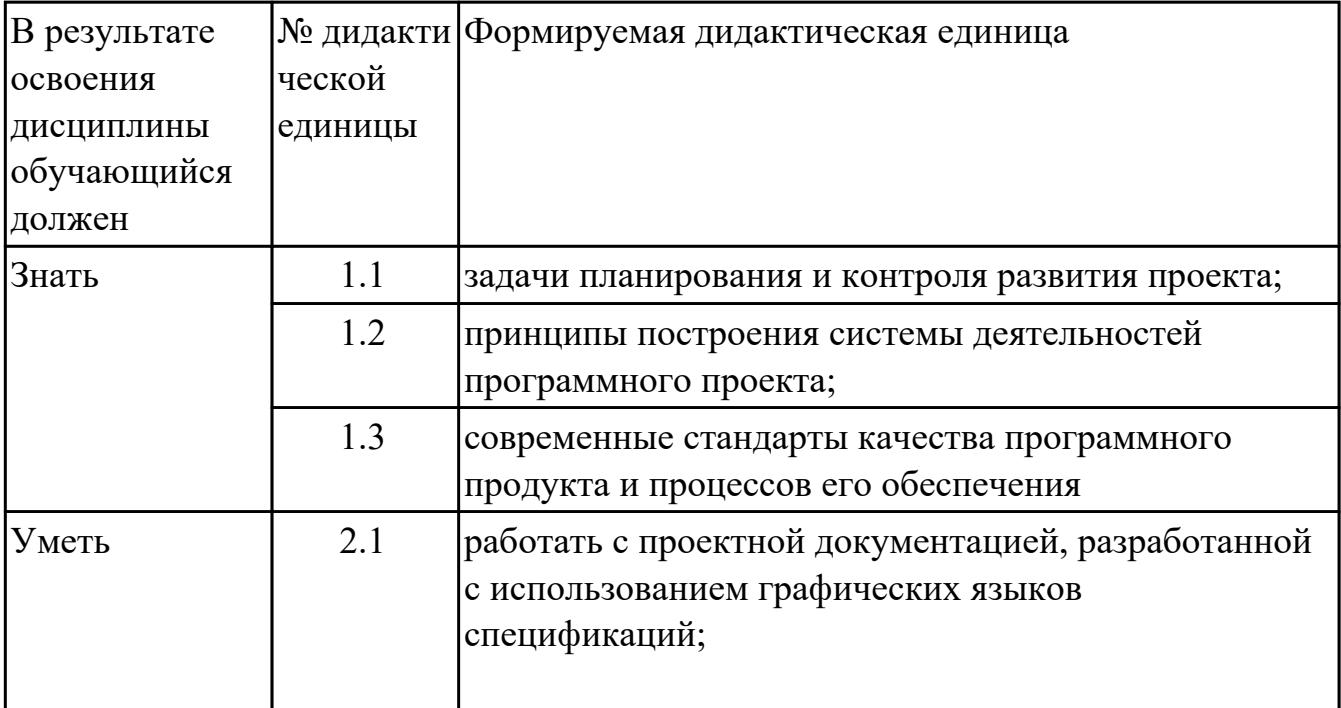

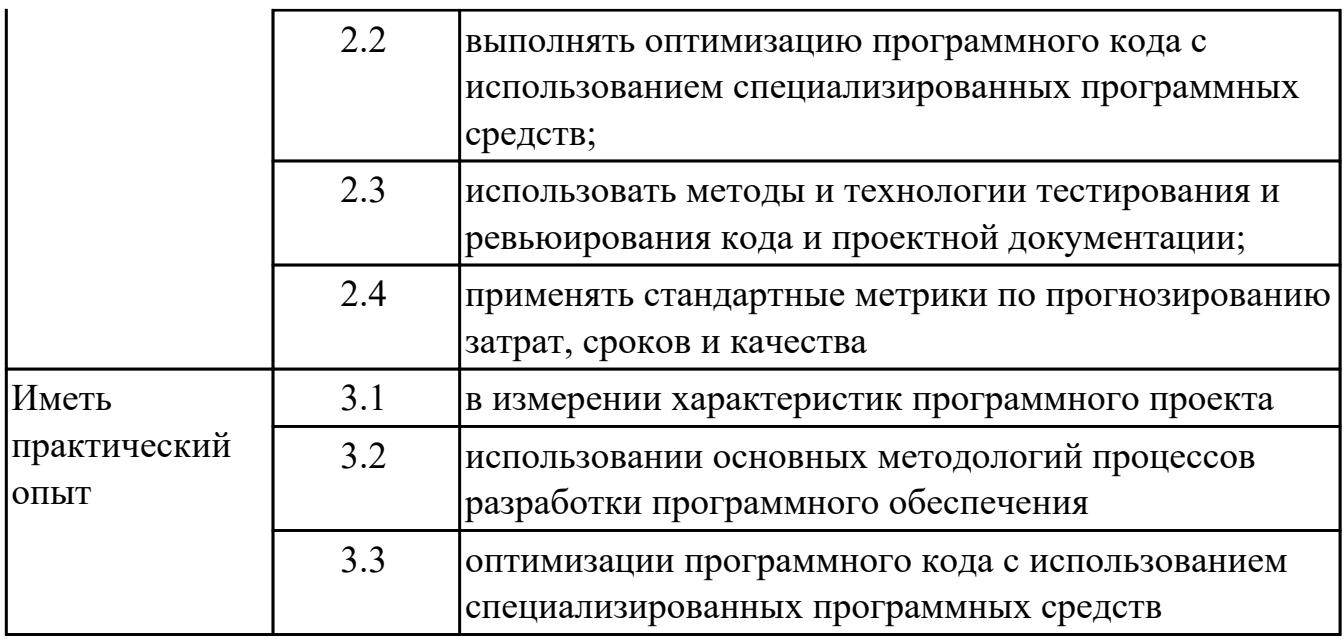

### 1.3. Формируемые общие компетенции:

ОК.1 Выбирать способы решения задач профессиональной деятельности, применительно к различным контекстам

ОК.2 Использовать современные средства поиска, анализа и интерпретации информации, и информационные технологии для выполнения задач профессиональной деятельности

ОК.3 Планировать и реализовывать собственное профессиональное и личностное развитие, предпринимательскую деятельность в профессиональной сфере, использовать знания по финансовой грамотности в различных жизненных ситуациях

ОК.4 Эффективно взаимодействовать и работать в коллективе и команде ОК.5 Осуществлять устную и письменную коммуникацию на государственном языке Российской Федерации с учетом особенностей социального и культурного контекста

ОК.9 Пользоваться профессиональной документацией на государственном и иностранном языках

#### 1.4. Количество часов предусмотренных на освоение программы профессионального модуля:

Всего часов - 254

Из них на освоение МЛК 110

на практики учебную 36 и производственную (по профилю специальности)108

### 2. СТРУКТУРА И СОДЕРЖАНИЕ ПРОФЕССИОНАЛЬНОГО МОДУЛЯ

### 2.1. Тематический план профессионального модуля

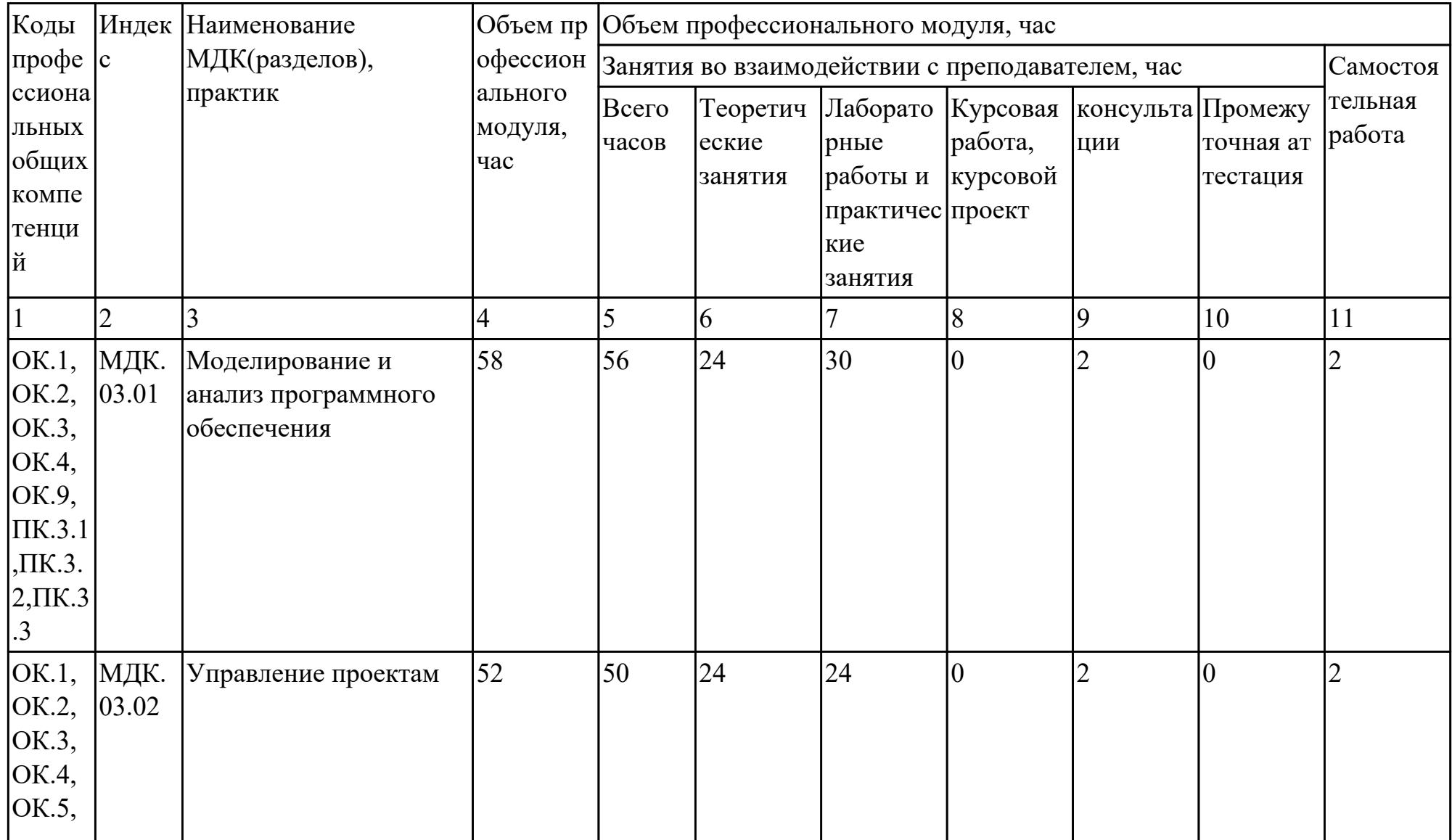

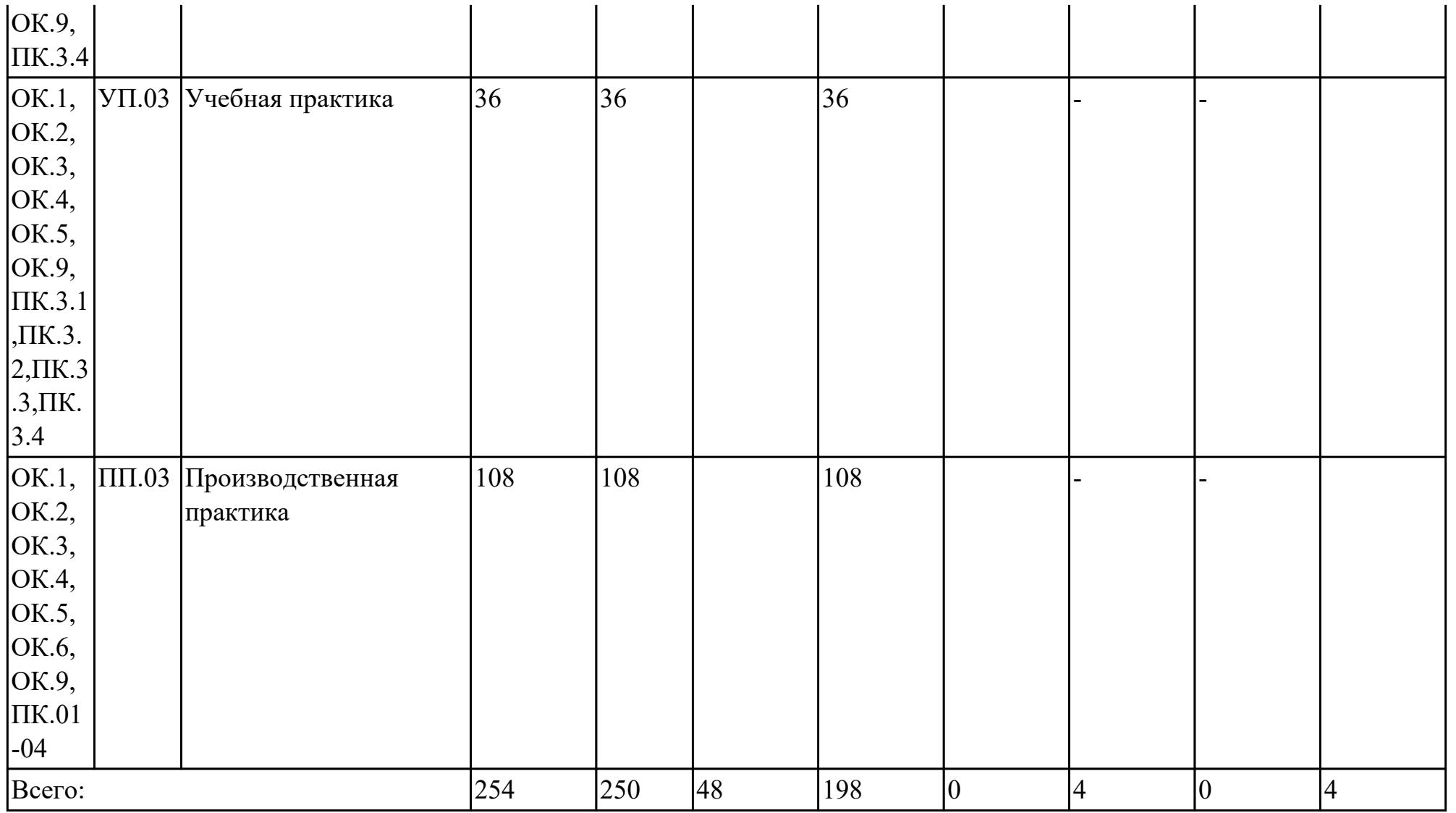

### 2.2. Содержание обучения по профессиональному модулю (ПМ)

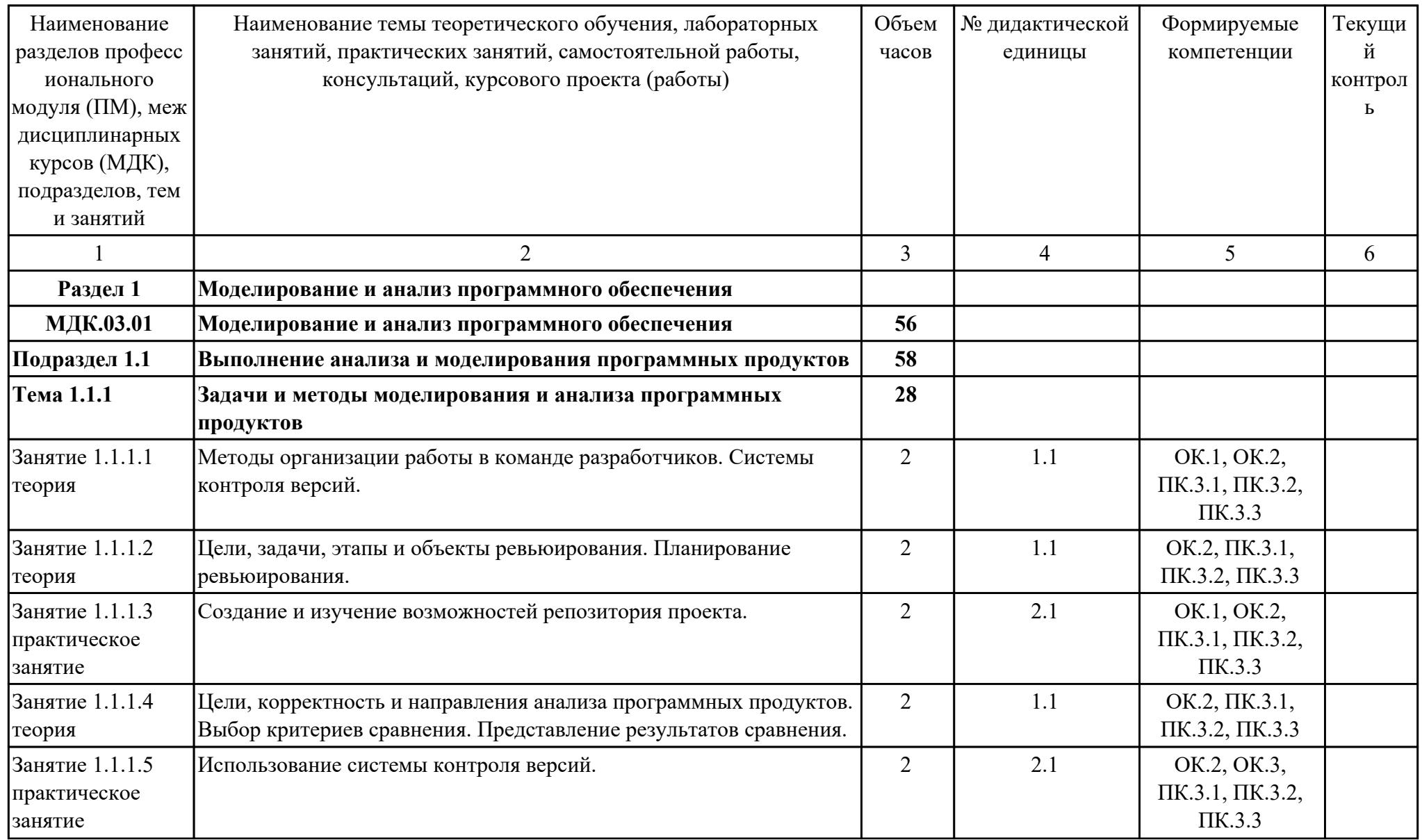

![](_page_8_Picture_220.jpeg)

![](_page_9_Picture_238.jpeg)

![](_page_10_Picture_4.jpeg)

![](_page_11_Picture_222.jpeg)

![](_page_12_Picture_208.jpeg)

![](_page_13_Picture_225.jpeg)

![](_page_14_Picture_211.jpeg)

![](_page_15_Picture_183.jpeg)

технологические особенности реализации и внедрения).

2.2. Ограничения и условия разработки (требования заказчика, возможности команды разработчиков, сроки разработки, бюджет проекта и т.д.).

3. Выполнить анализ функциональных требований к ИС. Оценить сложность, масштаб и реализуемость проекта, учитывая требования к срокам реализации проекта, бюджет проекта, организационную структуру исполнителя проекта.

4. От описания функциональных требований к ИС перейти к перечню задач, выполнение которых необходимо для реализации программного проекта. Систематизировать и детализировать задачи. Выполнить декомпозицию сложных задач (разбить сложные задачи на отдельные подзадачи).

5. Определить трудоёмкость выполнения отдельных типовых задач. Вычислить общую трудоёмкость решения всех 43 задач. Оценить стоимость реализации всего программного проекта.

6. Составить календарные планы разработки информационной системы с учётом конкретных условий разработки: численности и квалификации персонала, используемой модели жизненного цикла и методологии разработки программного обеспечения, сроков реализации проекта и др.

7. Оформить план реализации проекта в виде документа, охватывающего все этапы жизненного цикла информационной системы.

#### **Варианты индивидуальных заданий**

1. ИС «Телефонный справочник» (поисковая система).

2. ИС «Библиотека» (информационно-справочная система, поисковая система).

3. ИС «Издательство» (СЭДО, САБП).

4. ИС «Поликлиника» (СЭДО, информационно-справочная система).

5. ИС «Школа» (обучающая система, информационносправочная система).

![](_page_17_Picture_117.jpeg)

![](_page_18_Picture_4.jpeg)

![](_page_19_Picture_6.jpeg)

![](_page_20_Picture_91.jpeg)

![](_page_21_Picture_4.jpeg)

![](_page_22_Picture_4.jpeg)

![](_page_23_Picture_50.jpeg)

# **3. УСЛОВИЯ РЕАЛИЗАЦИИ РАБОЧЕЙ ПРОГРАММЫ ПРОФЕССИОНАЛЬНОГО МОДУЛЯ**

### **3.1. Требования к минимальному материально-техническому обеспечению**

Реализация программы модуля предполагает наличие учебных кабинетов:

### **ОБЕСПЕЧЕННОСТЬ ВСЕХ ВИДОВ ЛАБОРАТОРНЫХ РАБОТ И ПРАКТИЧЕСКИХ ЗАНЯТИЙ (далее – ЛПР)**

#### **МДК.03.01 Моделирование и анализ программного обеспечения**

![](_page_24_Picture_165.jpeg)

![](_page_25_Picture_168.jpeg)

![](_page_26_Picture_150.jpeg)

# **МДК.03.02 Управление проектам**

![](_page_26_Picture_151.jpeg)

![](_page_27_Picture_178.jpeg)

![](_page_28_Picture_157.jpeg)

![](_page_29_Picture_176.jpeg)

![](_page_30_Picture_158.jpeg)

# **УП.01 Учебная практика**

![](_page_30_Picture_159.jpeg)

![](_page_31_Picture_140.jpeg)

![](_page_32_Picture_134.jpeg)

# **3.2. Информационное обеспечение обучения**

Перечень рекомендуемых учебных, учебно-методических печатных и/ или электронных изданий, нормативных и нормативно-технических документов **МДК.03.01 Моделирование и анализ программного обеспечения**

![](_page_32_Picture_135.jpeg)

![](_page_33_Picture_145.jpeg)

# **МДК.03.02 Управление проектам**

![](_page_33_Picture_146.jpeg)

![](_page_34_Picture_138.jpeg)

#### **3.3. Общие требования к организации образовательного процесса**

В целях реализации компетентностного подхода в образовательном процессе по профессиональному модулю используются активные и интерактивные формы проведения занятий (компьютерные симуляции, разбор конкретных ситуаций, групповые дискуссии) в сочетании с внеаудиторной работой для формирования и развития общих и профессиональных компетенций обучающихся.

Выполнение курсового проекта (работы) рассматривается как вид учебной деятельности по междисциплинарному курсу профессионального модуля и реализуется в пределах времени, отведенного на его изучение.

Учебная практика и производственная практика (по профилю специальности) проводятся при освоении обучающимися профессиональных компетенций в рамках профессионального модуля и реализовываются концентрированно после изучения теоретического курса профессионального модуля.

Производственная практика проводится в организациях, направление деятельности которых соответствует профилю подготовки обучающихся.

Аттестация по итогам производственной практики проводится с учетом (или на основании) результатов, подтвержденных документами соответствующих организаций.

#### **3.4. Кадровое обеспечение образовательного процесса**

Реализация профессионального модуля ПМ.03 обеспечивается педагогическими работниками, образовательной организации, а также лицами, привлекаемыми к реализации профессионального модуля на условиях гражданско-правового

договора, в том числе из числа руководителей и работников организации, направление деятельности которых соответствует области профессиональной деятельности (имеющих стаж работы в данной профессиональной области не менее 3 лет).

Педагогические работники, привлекаемые к реализации профессионального модуля, должны получать дополнительное профессиональное образование по программам повышения квалификации, в том числе в форме стажировки в организациях, направление деятельности которых соответствует области профессиональной деятельности, не реже 1 раз в 3 года с учетом расширения спектра профессиональных компетенции.

Доля педагогических работников (в приведенных к целочисленным значениям ставок), обеспечивающих освоение обучающимися профессиональных модулей, имеющих опыт деятельности не менее 3 лет в организациях, направление деятельности которых соответствует области профессиональной деятельности, в общем числе педагогических работников, реализующих образовательную программу, должна быть не менее 25 процентов.

### **4. КОНТРОЛЬ И ОЦЕНКА РЕЗУЛЬТАТОВ ОСВОЕНИЯ ПРОФЕССИОНАЛЬНОГО МОДУЛЯ (ОСНОВНОГО ВИДА ДЕЯТЕЛЬНОСТИ)**

 Контроль и оценка результатов освоения профессионального модуля проводится на основе заданий и критериев их оценивания, представленных в фондах оценочных средств по ПМ.03. Фонды оценочных средств содержит контрольно-оценочные средства для проведения текущего контроля успеваемости, промежуточной аттестации

### **4.1. Текущий контроль**

Текущий контроль успеваемости осуществляется преподавателем в процессе проведения теоретических занятий, практических занятий, лабораторных работ, курсового проектирования

![](_page_36_Picture_200.jpeg)

### **МДК.03.01 Моделирование и анализ программного обеспечения**

![](_page_37_Picture_190.jpeg)

# **МДК.03.02 Управление проектам**

![](_page_37_Picture_191.jpeg)

![](_page_38_Picture_177.jpeg)

### **УП.01**

![](_page_38_Picture_178.jpeg)

# **4.2. Промежуточная аттестация**

### **МДК.03.01 Моделирование и анализ программного обеспечения**

![](_page_39_Picture_222.jpeg)

![](_page_39_Picture_223.jpeg)

![](_page_39_Picture_224.jpeg)

![](_page_40_Picture_194.jpeg)

### **МДК.03.02 Управление проектам**

![](_page_40_Picture_195.jpeg)

![](_page_40_Picture_196.jpeg)

![](_page_40_Picture_197.jpeg)

стр. 41 из 43

![](_page_41_Picture_23.jpeg)

#### Промежуточная аттестация УП

![](_page_41_Picture_24.jpeg)

![](_page_41_Picture_25.jpeg)

#### Производственная практика

По производственной практике обучающиеся ведут дневник практики, в котором выполняют записи о решении профессиональных задач, выполнении заданий в соответствии с программой, ежедневно подписывают дневник с отметкой о выполненных работах у руководителя практики. Оценка по производственной практике выставляется на основании аттестационного листа.

#### **4.3. Критерии и нормы оценки результатов освоения элементов профессионального модуля**

Для каждой дидактической единицы представлены показатели оценивания на «3», «4», «5» в фонде оценочных средств по дисциплине. Оценка «2» ставится в случае, если обучающийся полностью не выполнил задание, или выполненное задание не соответствует показателям на оценку «3».